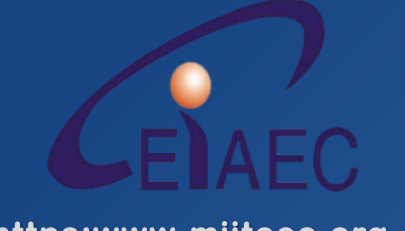

**https:www.miiteec.org.cn**

# Webfillthush & HANKRES

# 等级体系管

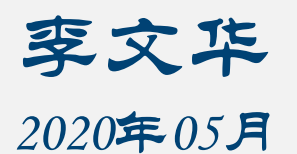

工业和信息化部教育与考试中心

AGILE **DEVELOPME** 

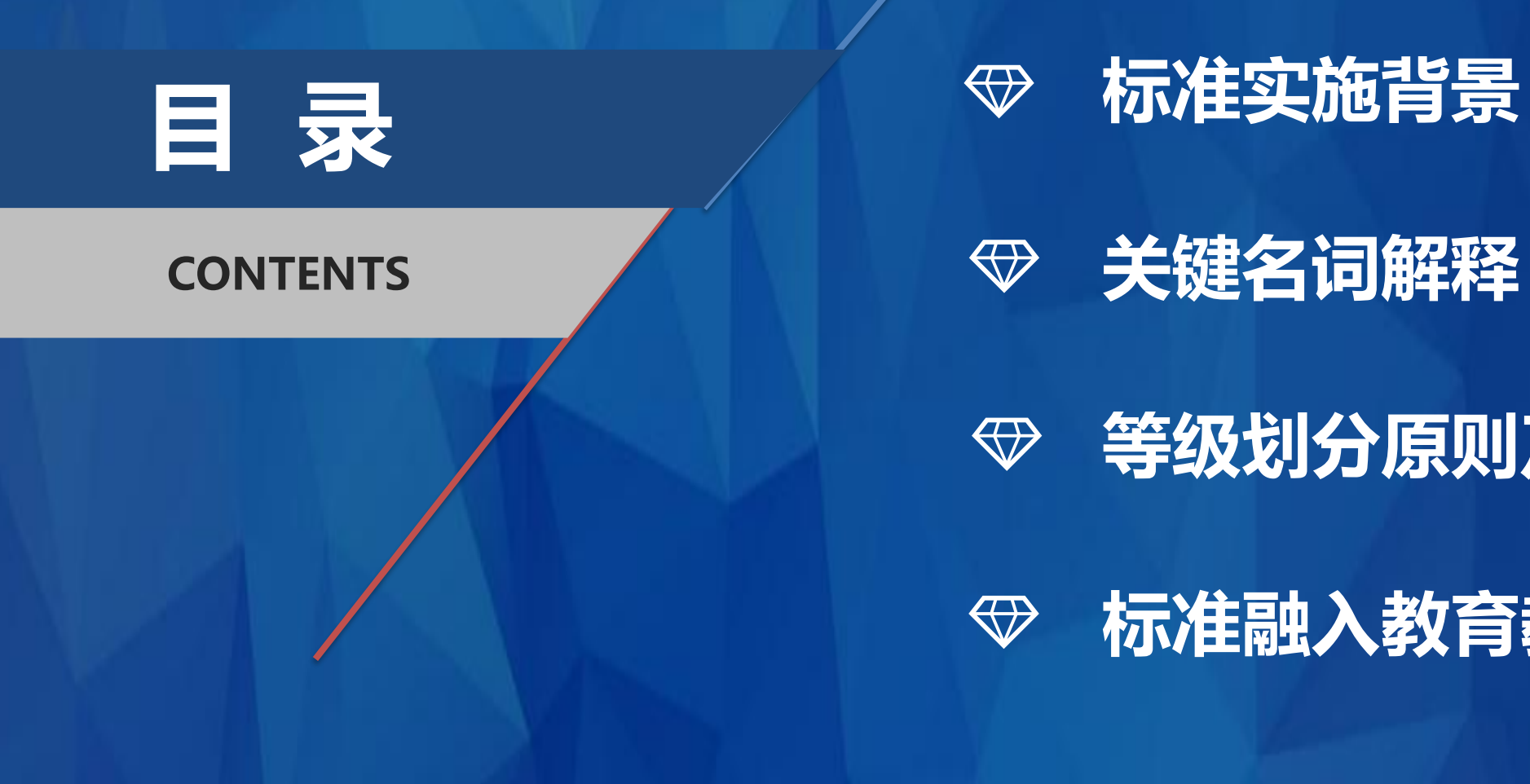

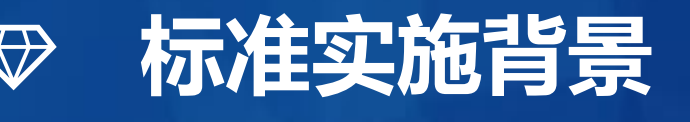

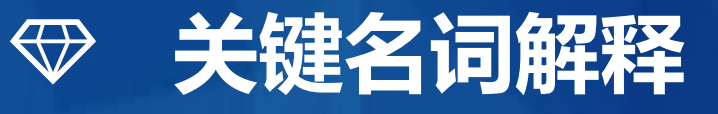

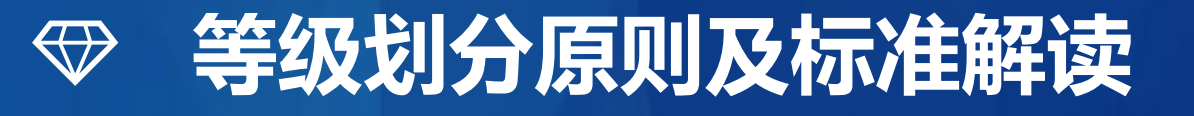

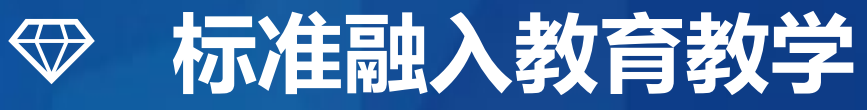

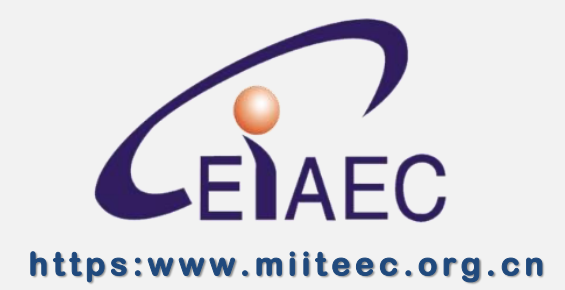

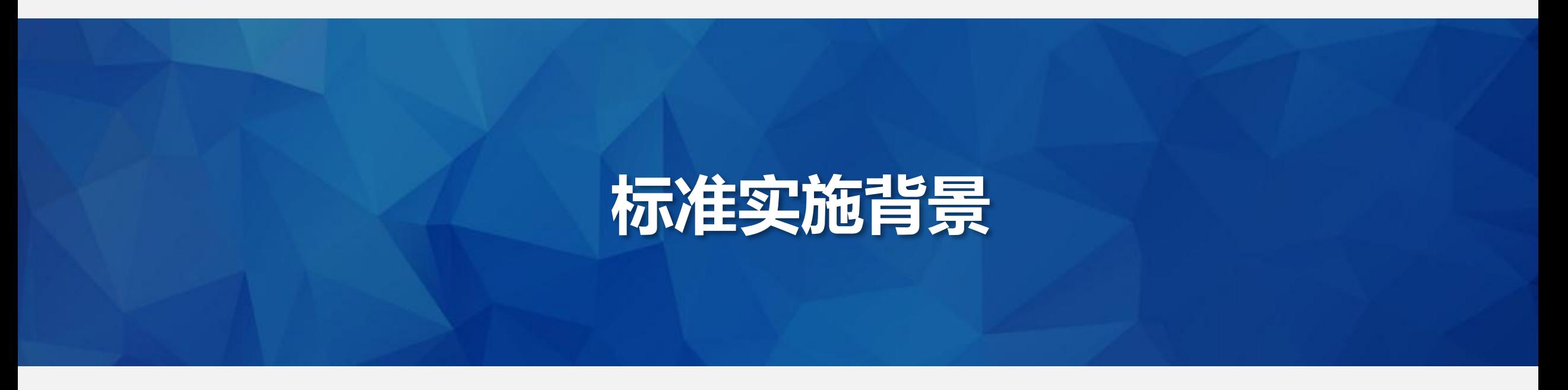

工业和信息化部教育与考试中心

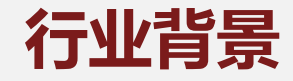

## 随着移动互联网以及5G技术的深入应用, 用户体验以及多端适配等方面的要求日益提 高,大中型互联网企业对Web前端岗位的 需求日益扩大;

同时,随着"万众创新,大众创业"施政的 不断深入,众多小微型创业团队甚至个人开 发者都在Web前端领域找到了广阔的才华 施展空间。

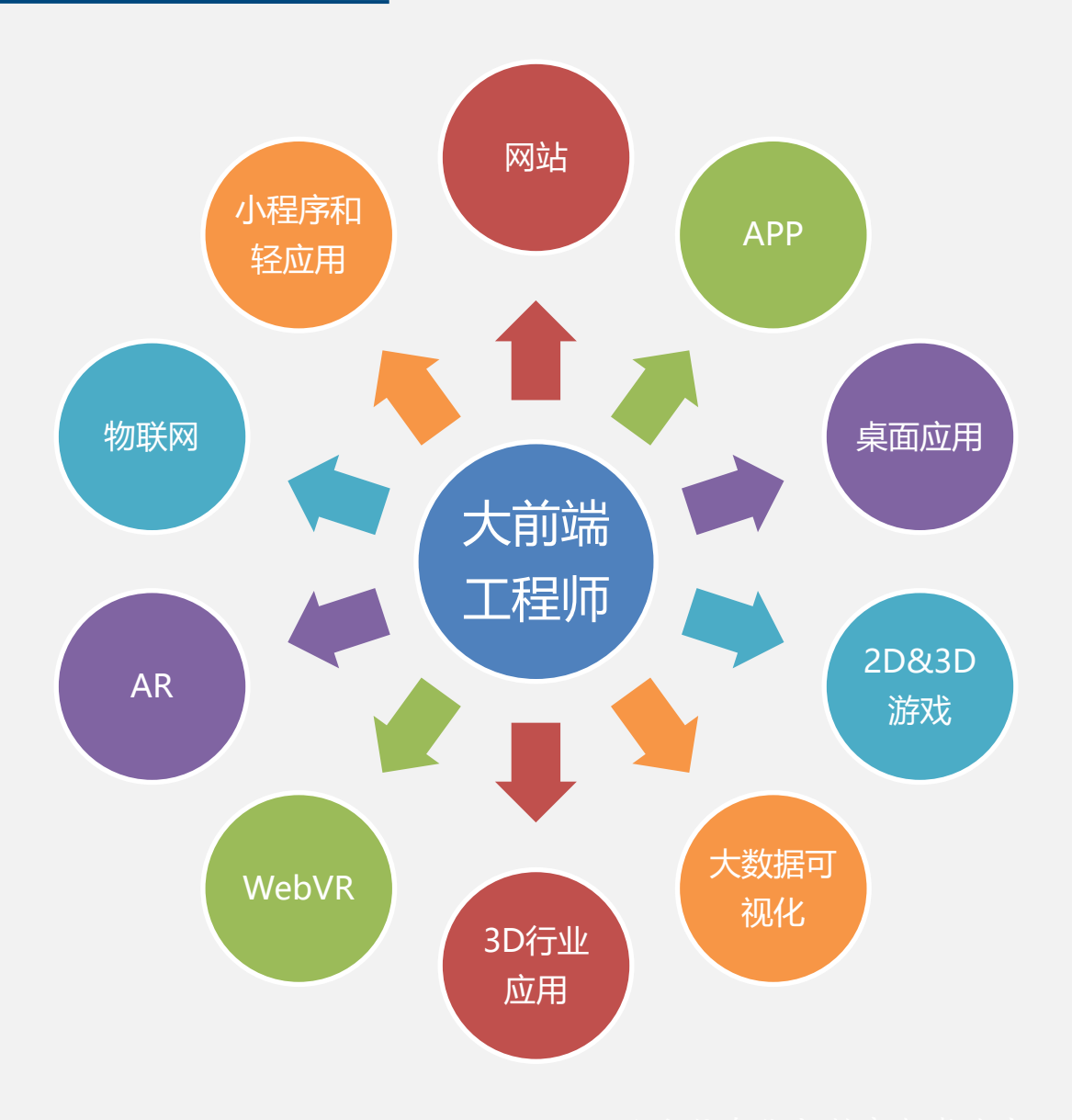

- 前端开发工程师、Web开发工程师、网页开发工程师、HTML开发工程师...
- H5开发工程师、移动应用开发工程师、App开发工程师、小程序开发工程师...
- JS开发工程师、Vue.js开发工程师、Node.js开发工程师、前端架构师...
- 小游戏开发工程师、数据可视化开发工程师、WebGL开发工程师、WebVR开 发工程师、Web安全工程师...

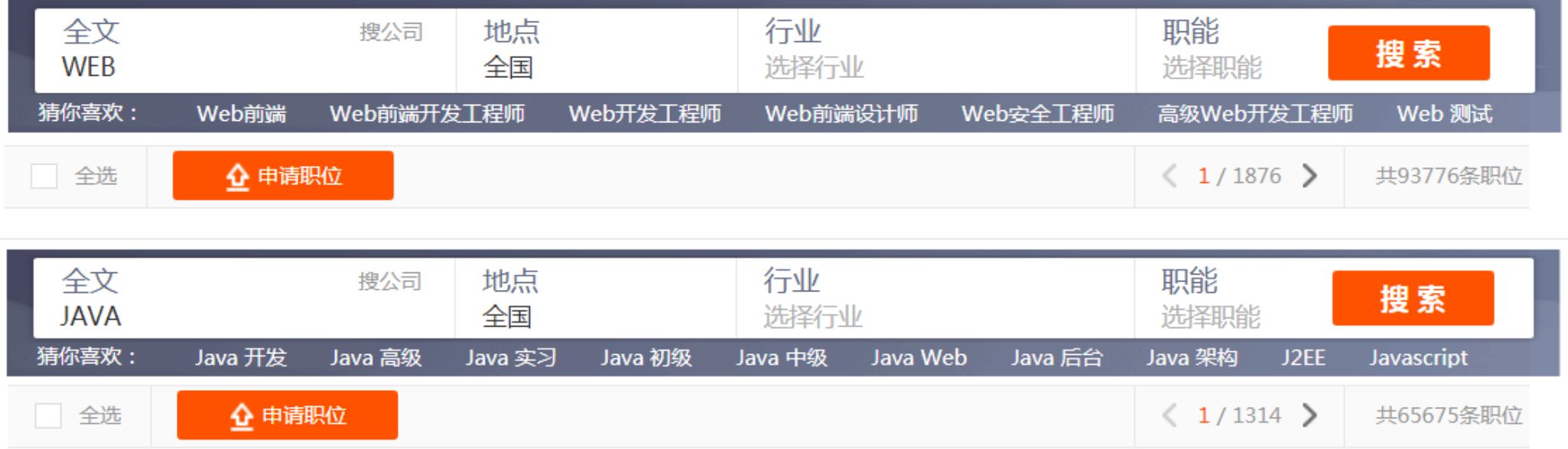

全国前端平均工资: ¥ 12390/月, 取自 160531 份样本, 较 2019 年, 减少 15.2%。统计来自职友集 (jobui.com)

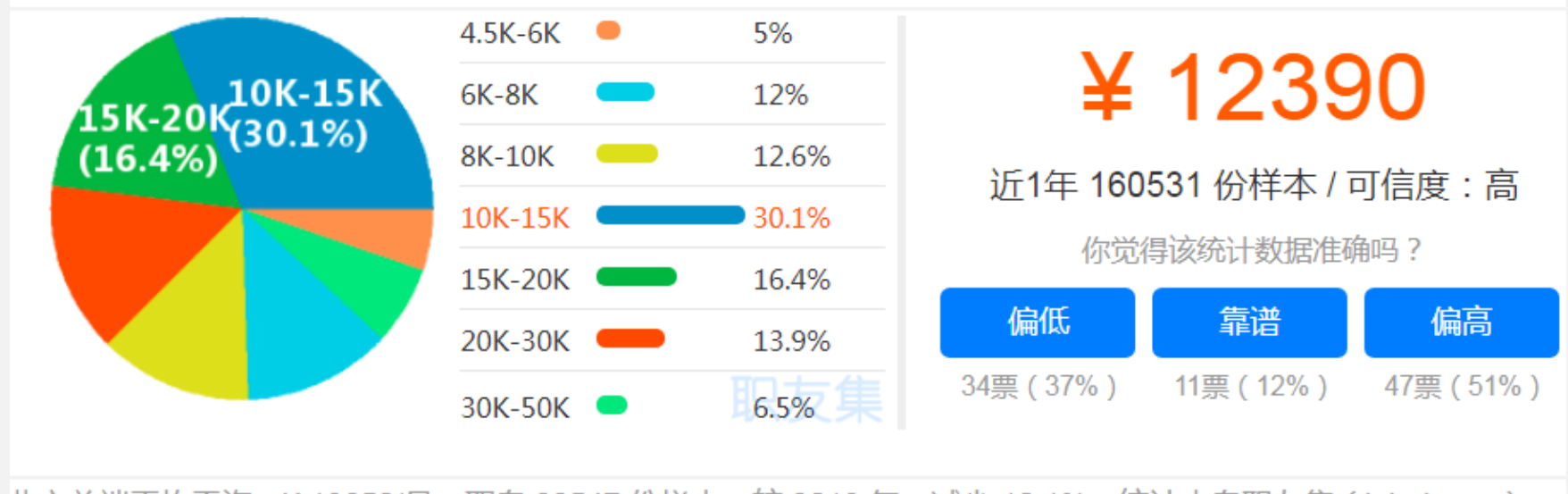

北京前端平均工资: ¥ 19650/月, 取自 22547 份样本, 较 2019 年, 减少 10.1%。统计来自职友集 ( jobui.com )

偏高

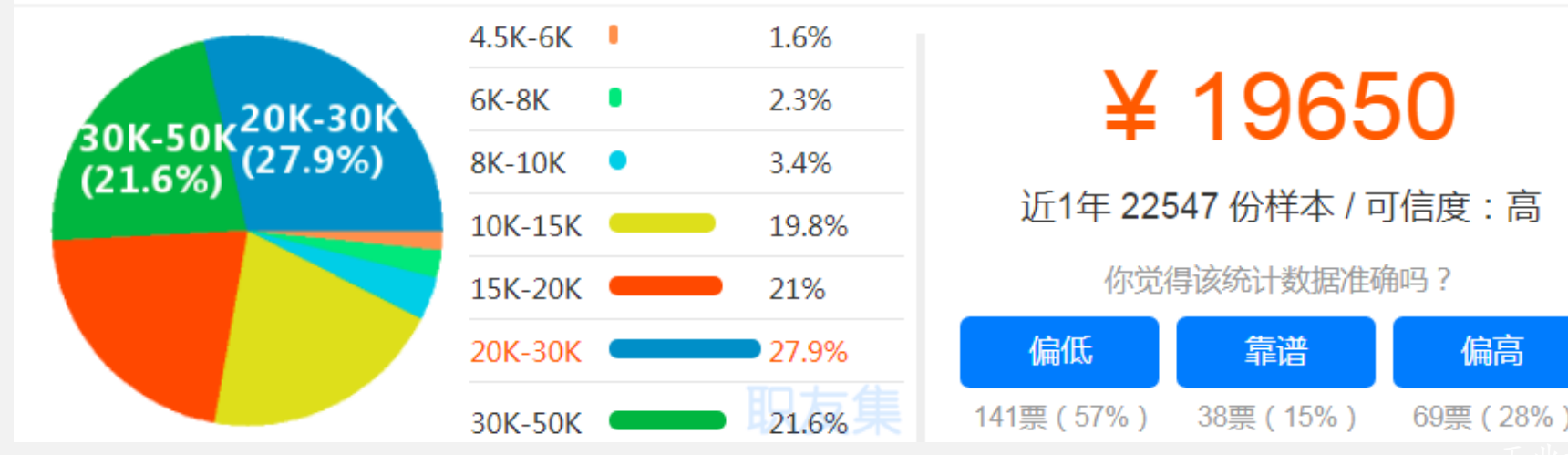

为贯彻落实《国家职业教育改革实施方案》,积极推动1+X技能等级证书制度, 进一步 完善计算机软件行业技术技能专业标准体系,为技术技能人才教育和培训提供科学、规范的 依据, 工业和信息化部教育与考试中心依据当前计算机软件行业发展的实际情况, 在实施工 业和信息化人才培养工程"Web前端开发专业技术"技能人才培养项目的基础上,在教育部 的指导下,组织有关专家,编写了《Web 前端开发职业技能等级标准》。

本标准以客观反映现阶段软件开发和互联网行业技术发展水平及其对从业人员的能力要 求为目标,明确了具有本专业职业技能的人员的工作领域、工作任务、技能要求和知识要求。

本标准采用功能分析法进行编写,遵循了有关技术规程的要求,既体现了以专业活动为 导向、以专业技能为核心的特点,又保证了标准体例的规范化,同时,模块化的结构也使其 具有根据技术发展进行调整的灵活性和实用性,以符合培训和评价工作不断发展的需要。

#### 标准来源于社会对Web前端开发职业活动质量的要求, 是衡量从业

#### 者 (包括正在接受教育与培训的准从业者) 胜任Web前端开发工作的基本

尺度和规范, 能够反映当下时期内Web前端开发职业教育的人才培养质

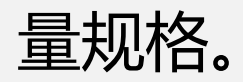

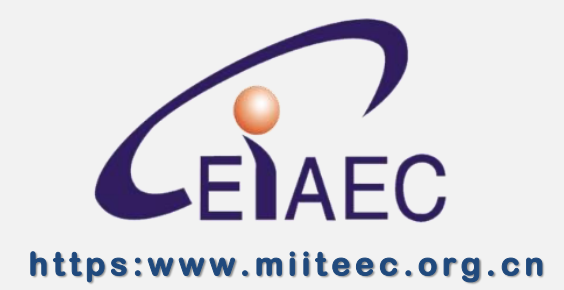

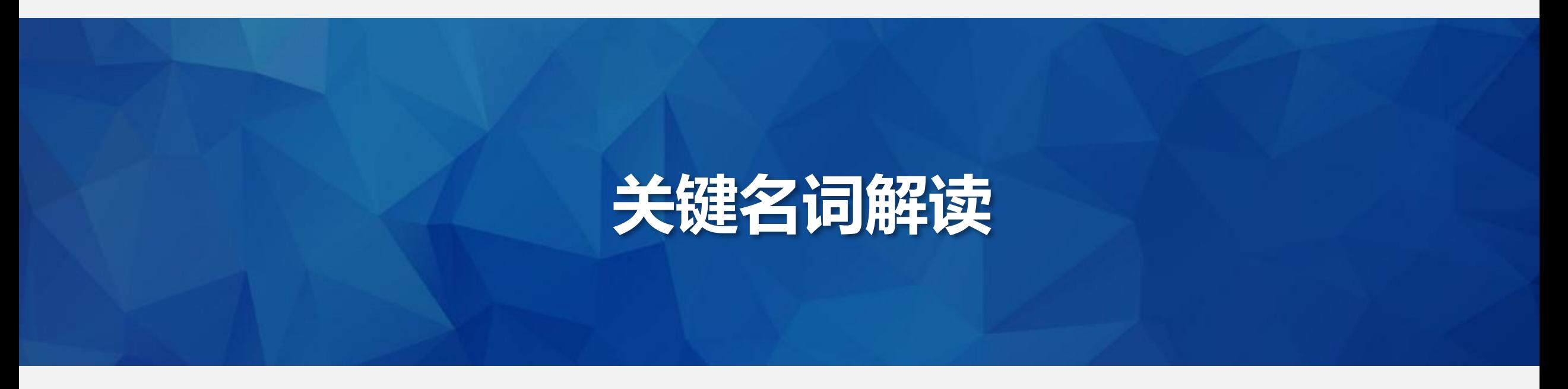

工业和信息化部教育与考试中心

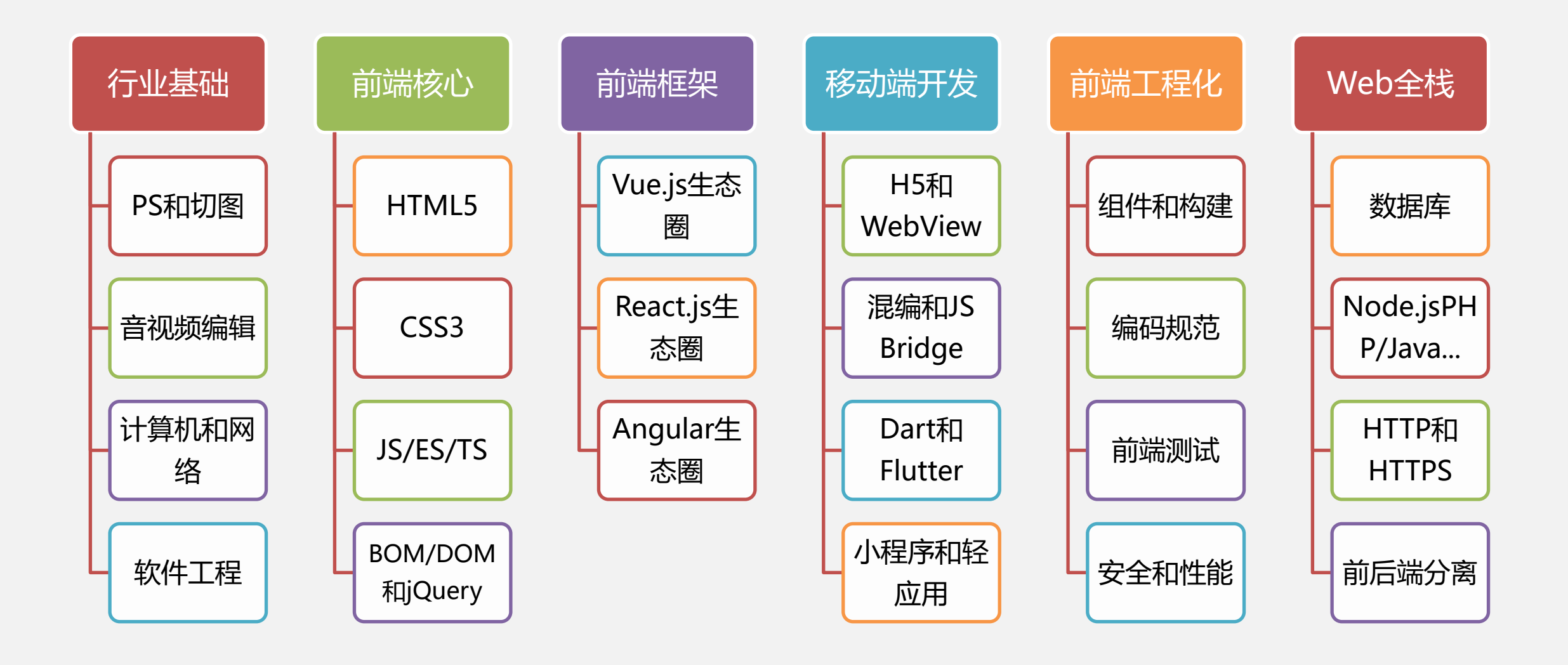

(1) HTML:超文本标记语言,用于构建页面内容;

(2) CSS:级联样式表,用于描述页面样式;

(3) JavaScript / JS: 运行于特定解释器中的脚本语言, 用于实现页面交

互行为,以及服务器端处理;

(4) H5:HTML语言的最新版本(第5版本),也理解为使用前端技术编写

的可以在移动设备中浏览的页面应用;

(5) ECMAScript / ES:由ECMA委员会制定的JS行业标准;

(6) TypeScript / TS:由Microsoft公司制定的JS扩展语言;

(7) jQuery:用于简化页面DOM操作的函数库; (8) Vue.js:由尤雨溪及社区开源的客户端MVVM框架; (9) Bootstrap: 由Twitter公司开源的响应式页面开发框架; (10) Node.js:基于CommonJS标准实现的服务器端JS扩展; (11) HTTP:超文本传输协议,用于在Web客户端与服务器端传输超文本内容; (12) AJAX: 异步JS与XML, 用于向Web服务器发起异步的数据请求, 实现 页面的局部更新; (13) PHP:与Node.js/Java等类似,主流的服务器端处理语言之一; (14) MySQL:当前应用最广泛的关系型数据库管理系统之一; (15) Laravel:基于PHP语言的服务器端Web开发框架。

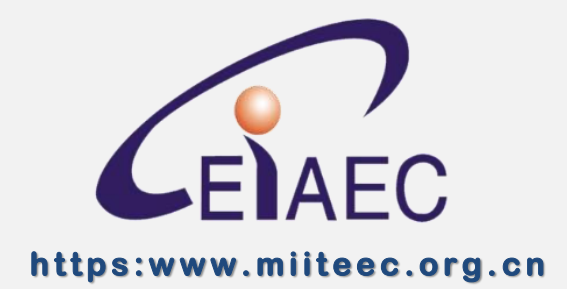

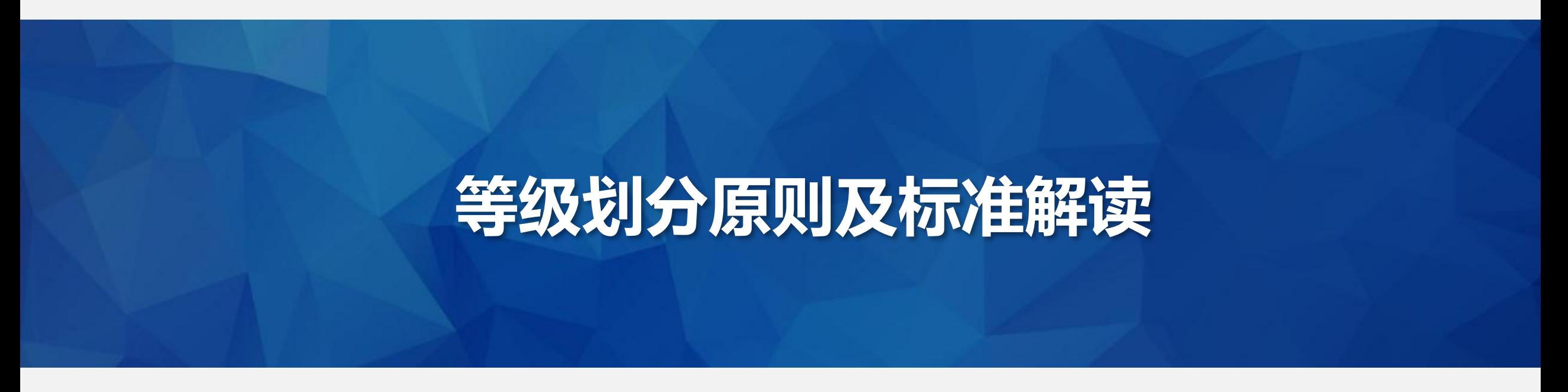

工业和信息化部教育与考试中心

#### **标准等级划分与面向的岗位群**

• 掌握 Web 前端开发基础知识, 具备静态网页设计、开发、调 试、维护等能力; 初级

主要面向各企事业单位、政府部门等的信息化数字 化部门,从事静态网页制作、响应式页面搭建等工 作,根据视觉和交互原型要求实现网站页面和交互 效果。

中级

• 掌握 Web 前后端数据交互、响 应式开发等知识,具备动态网 页设计、开发、调试、维护等 能力;

主要面向IT互联网企业、互联网转型的传统型企事 业单位、政府部门等的软件研发、软件测试、系统 运维部门,从事网站规划与建设、网站开发与维护、 关系型数据库开发管理等工作,根据网站开发需求, 编制并实施解决方案。

主要面向IT互联网企业、互联网转型的传统型企事 业单位、政府部门等的软件研发、软件测试、系统 运维部门,从事前端架构设计、移动端项目开发、 智能设备前端开发、组件和类库编写等工作,根据 网站开发需求,进行架构设计并管理实施解决方案。

高级

• 掌握 Web 前端框架应用、性能 优化与自动化技术等知识,具 备前端架构、移动智能终端开 发、组件化开发等能力;

#### **培养目标:**

围绕互联网+、新兴技术行业带来的人才需求,培养具有良好职业道德和人 文素养,掌握Web前端开发基础知识,具备静态网页开发的设计、调试、维护等 能力,能从事Web前端软件编码、软件测试、软件技术服务等工作的初级技术技 能人才。

#### **主要职业能力:**

- 1) 具有前端开发新知识、新技能的学习能力和创新创业能力;
- 2) 具备网站设计与制作能力;
- 3) 具备网页动画交互与数据交互能力。

## **初级标准解读 — 静态网站搭建**

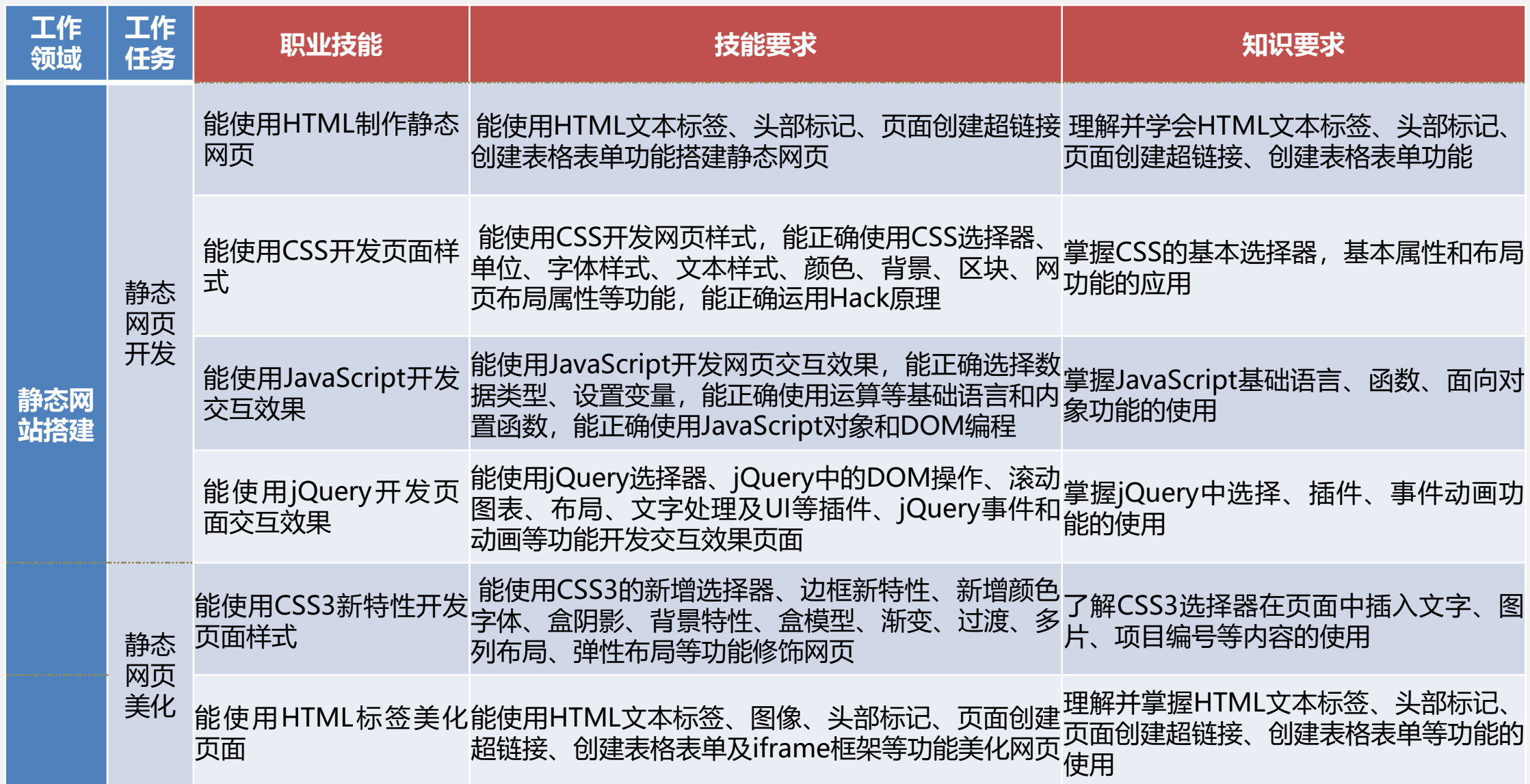

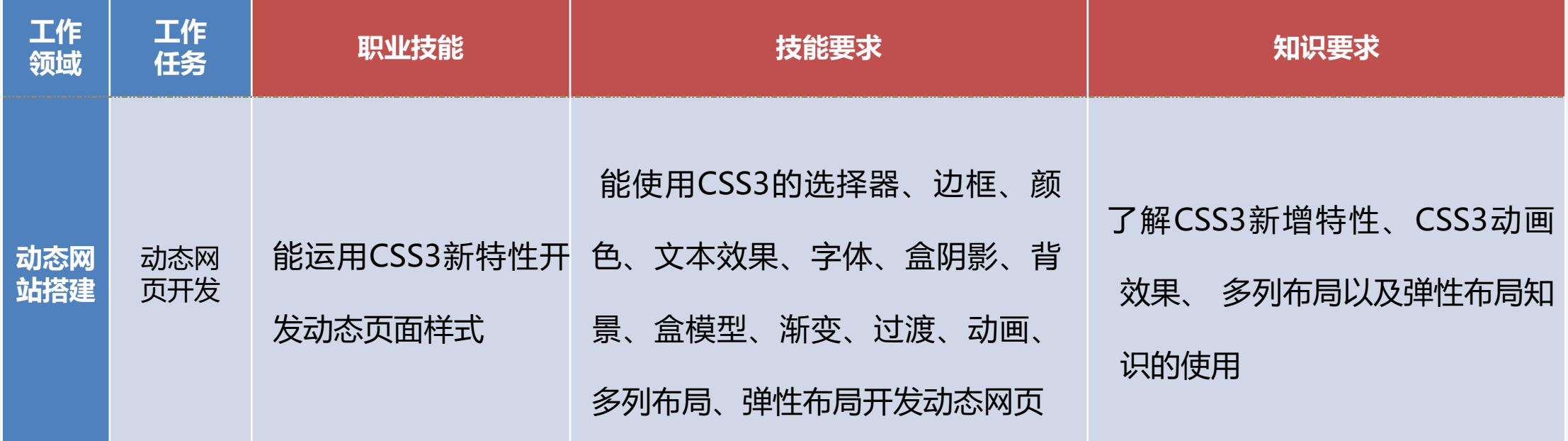

## **初级标准解读 —– 移动端静态网站开发**

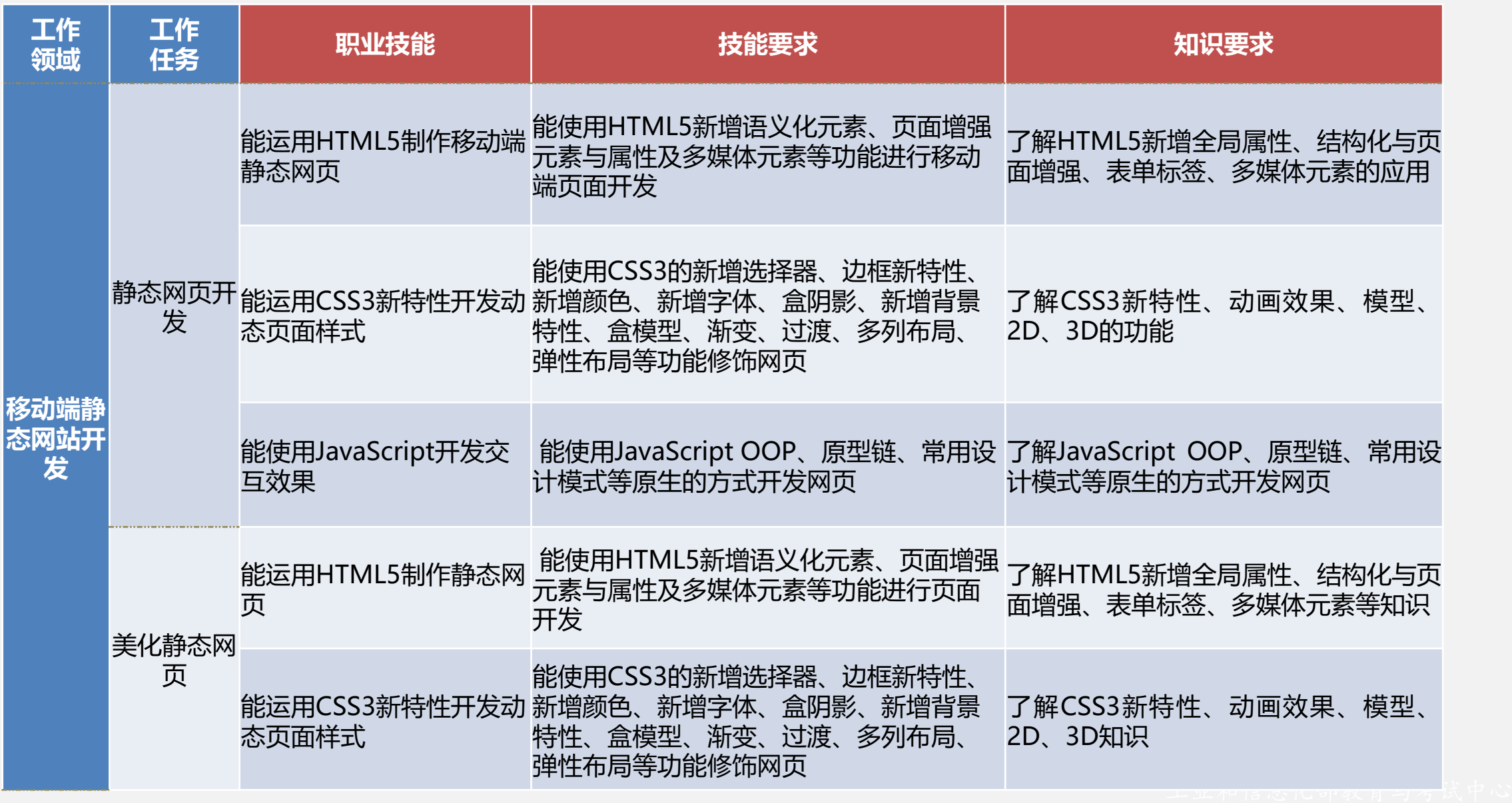

#### **培养目标:**

围绕互联网+、新兴技术行业带来的Web前端开发、移动端开发技术技能人 才需求,以企业用人为导向,以岗位技能和综合素质为核心,培养具有良好职业 道德和人文素养,掌握Web前后端数据交互、响应式开发等知识,具备动态网页 开发的设计、调试、维护等能力,能从事Web前端软件编程、软件测试、软件技 术服务、智能终端界面开发等工作的中级技术技能人才。

**主要职业能力:**

- 1) 具有前端新知识、新技能的学习能力和创新创业能力;
- 2) 具备网站规划与建设能力;
- 3) 具备MySQL数据库设计与管理能力;
- 4) 具备网站响应式开发能力;
- 5) 具备数据交互能力。

## **中级标准解读 — 静态网站搭建**

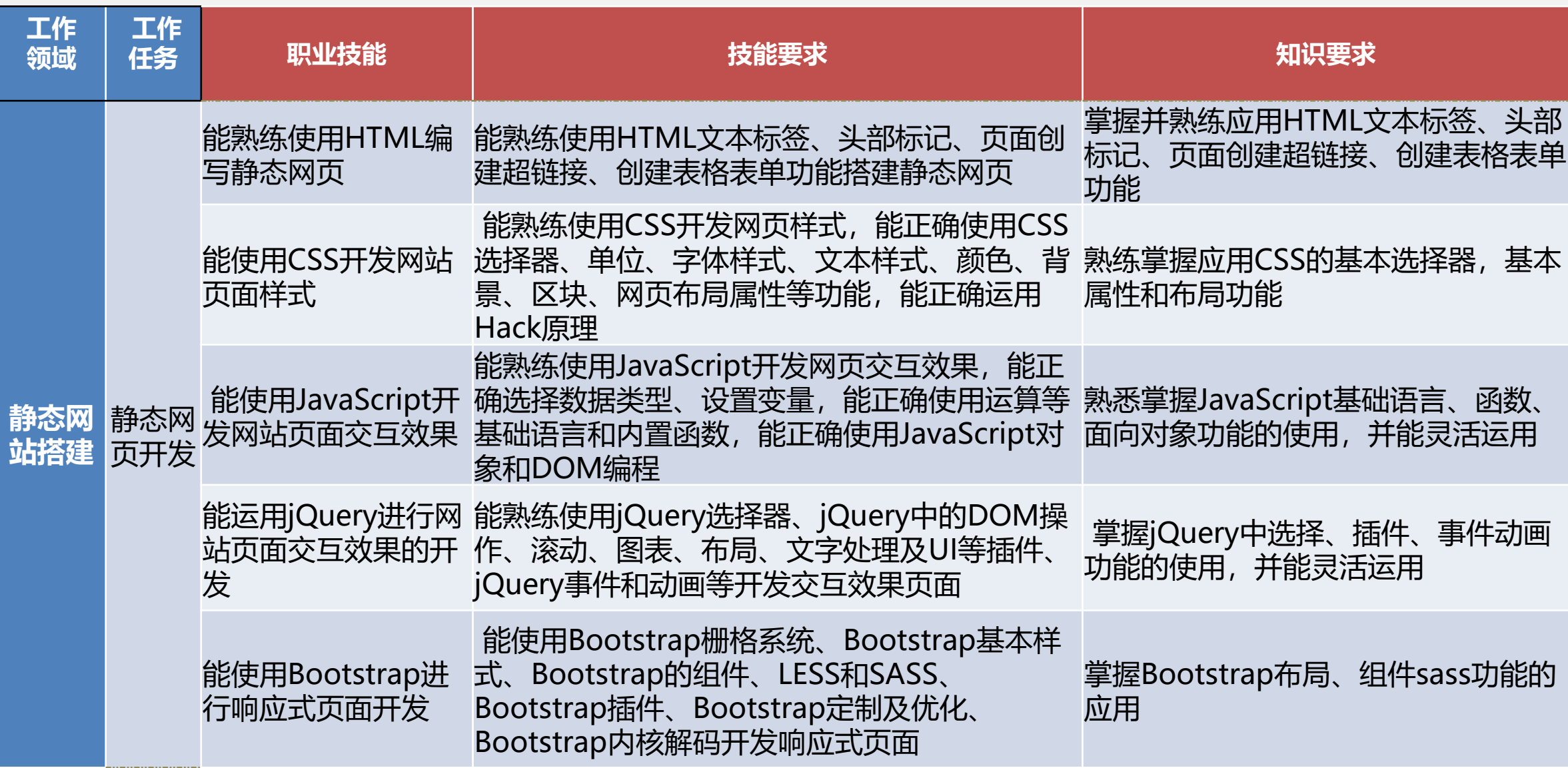

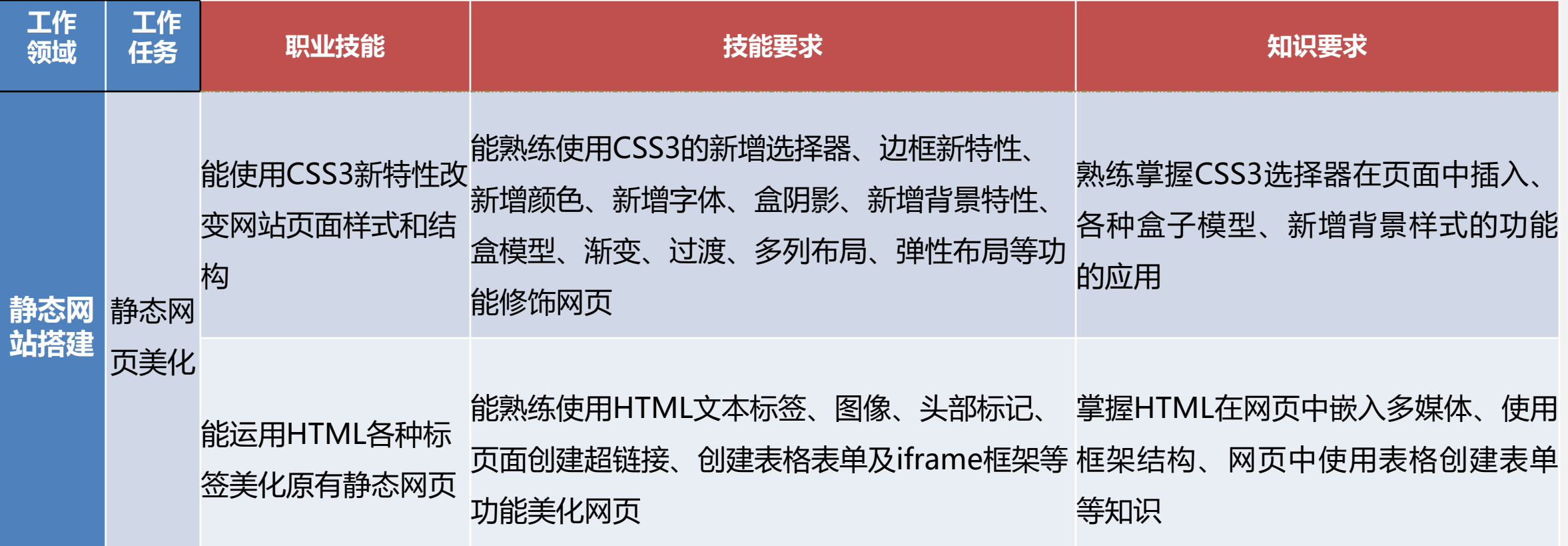

## **中级标准解读 — 动态网站搭建**

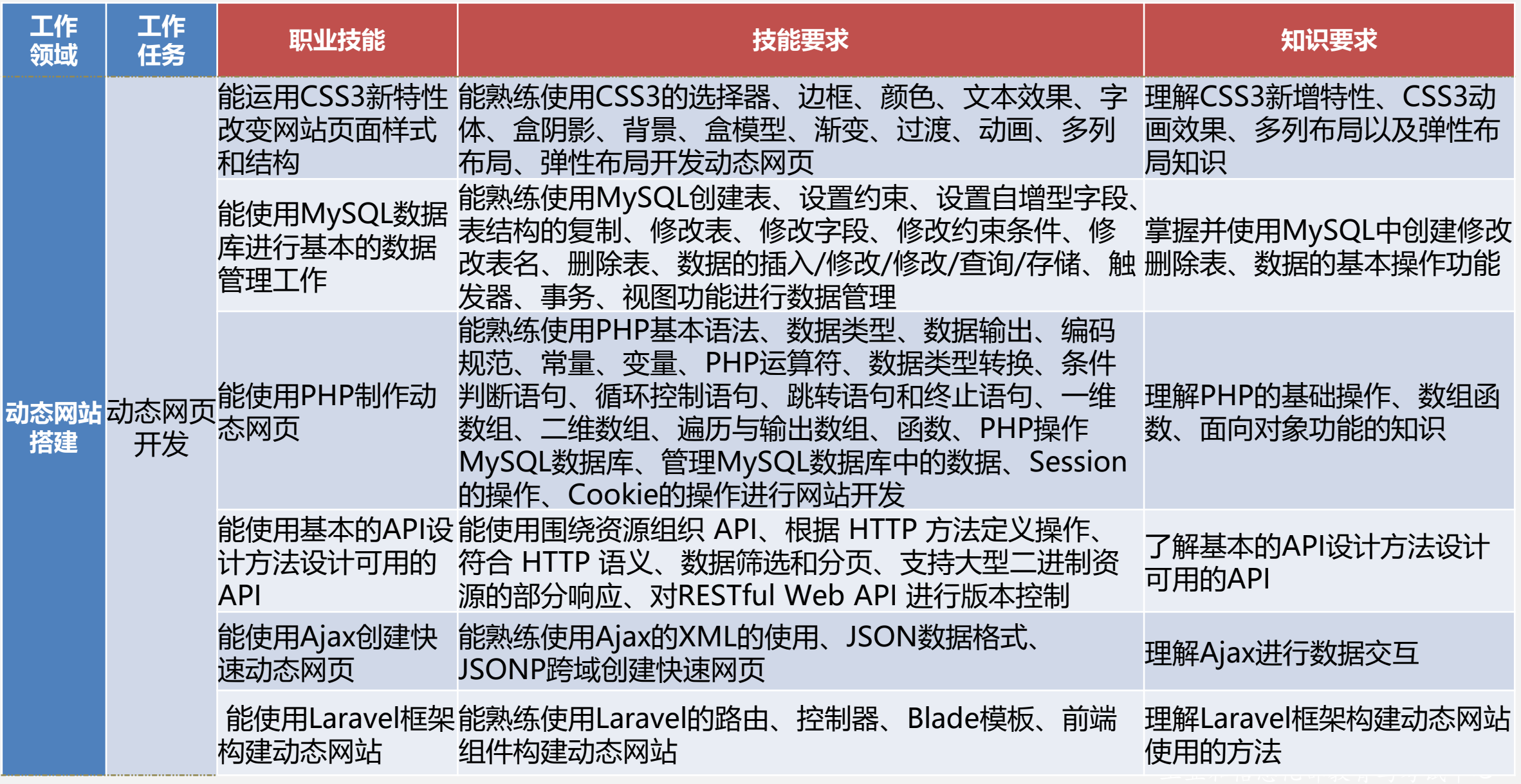

## **中级标准解读 —移动端静态网站开发**

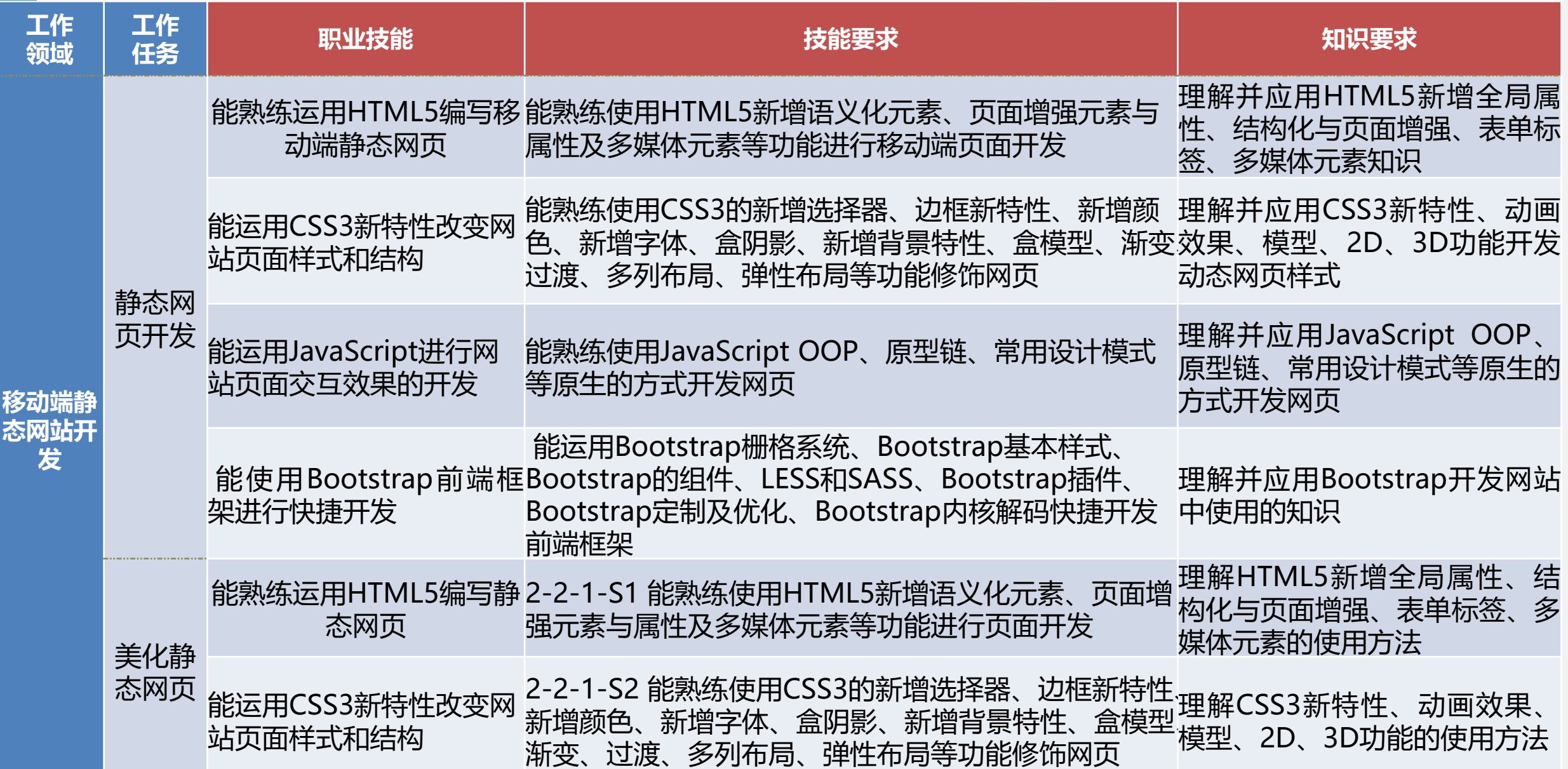

## **中级标准解读 —移动端动态网站开发**

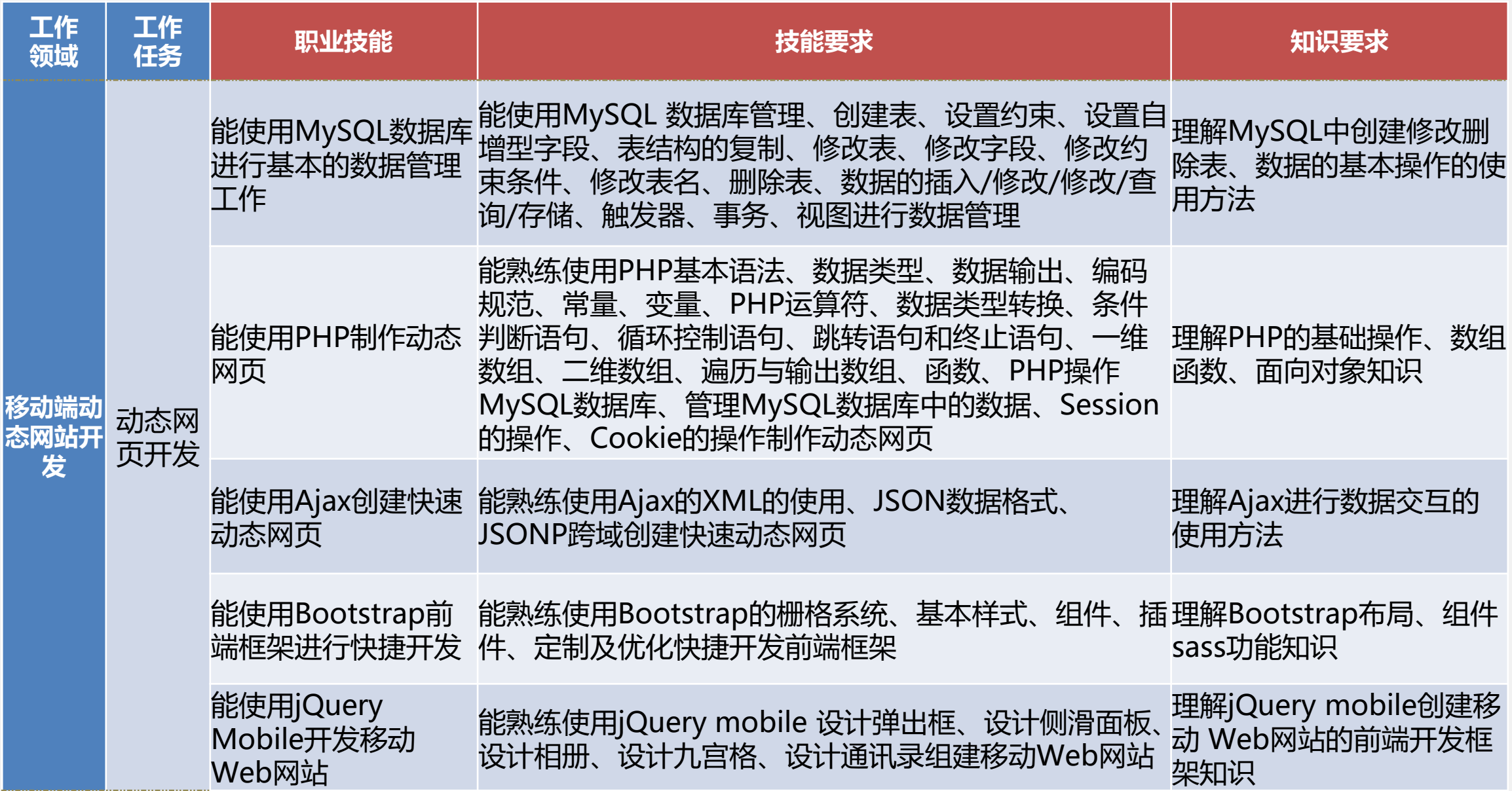

#### **培养目标:**

围绕互联网+、新兴技术行业带来的Web前端开发、移动端开发技术技能人才需求, 以企业用人为导向,以岗位技能和综合素质为核心,培养具有良好职业道德和人文素养, 掌握Web前端框架应用、性能优化与自动化技术等知识,具备前端架构、移动智能终端开 发、组件化开发等能力,能从事Web前端架构设计、技术选型、组件化等工作的高级技术 技能人才。

#### **主要职业能力:**

- 1) 具有前端新知识、新技能的学习能力和创新创业能力;
- 2) 具备前端架构设计能力;
- 3) 具备移动端开发能力;
- 4) 具备前端组件化能力;
- 5) 具备网站性能优化能力。

## **高级标准解读— 静态网站搭建**

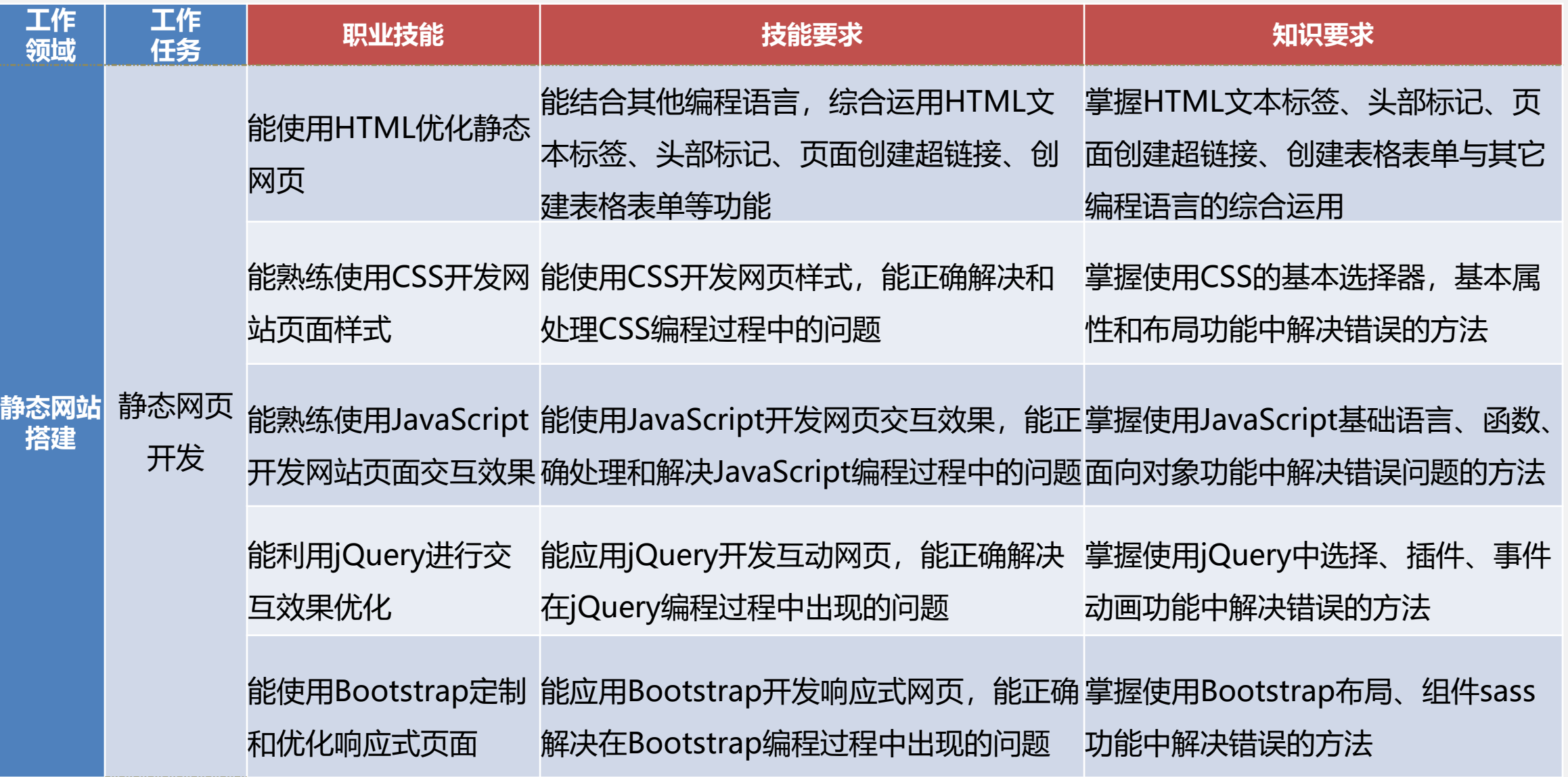

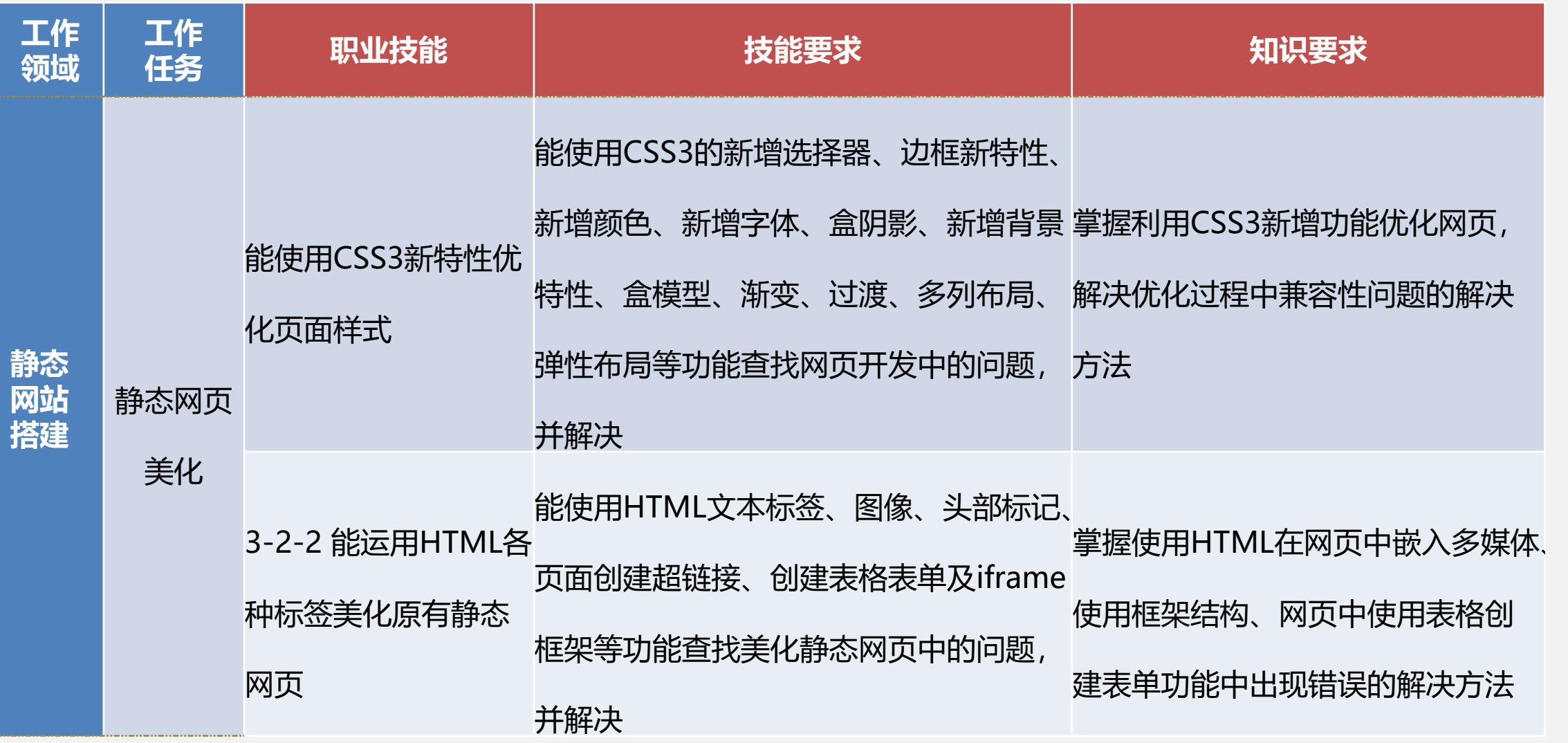

## **高级标准解读 — 动态网站搭建**

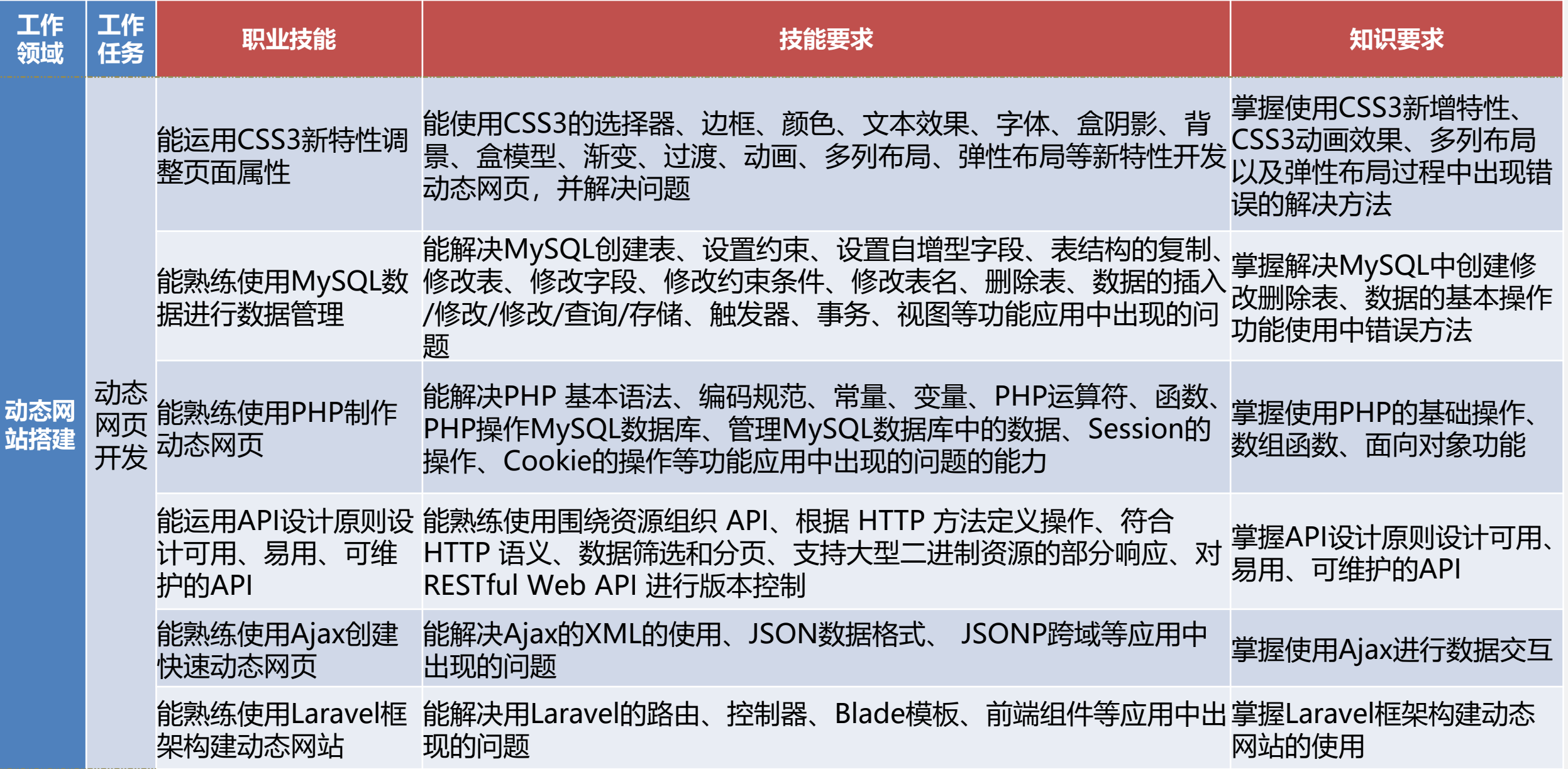

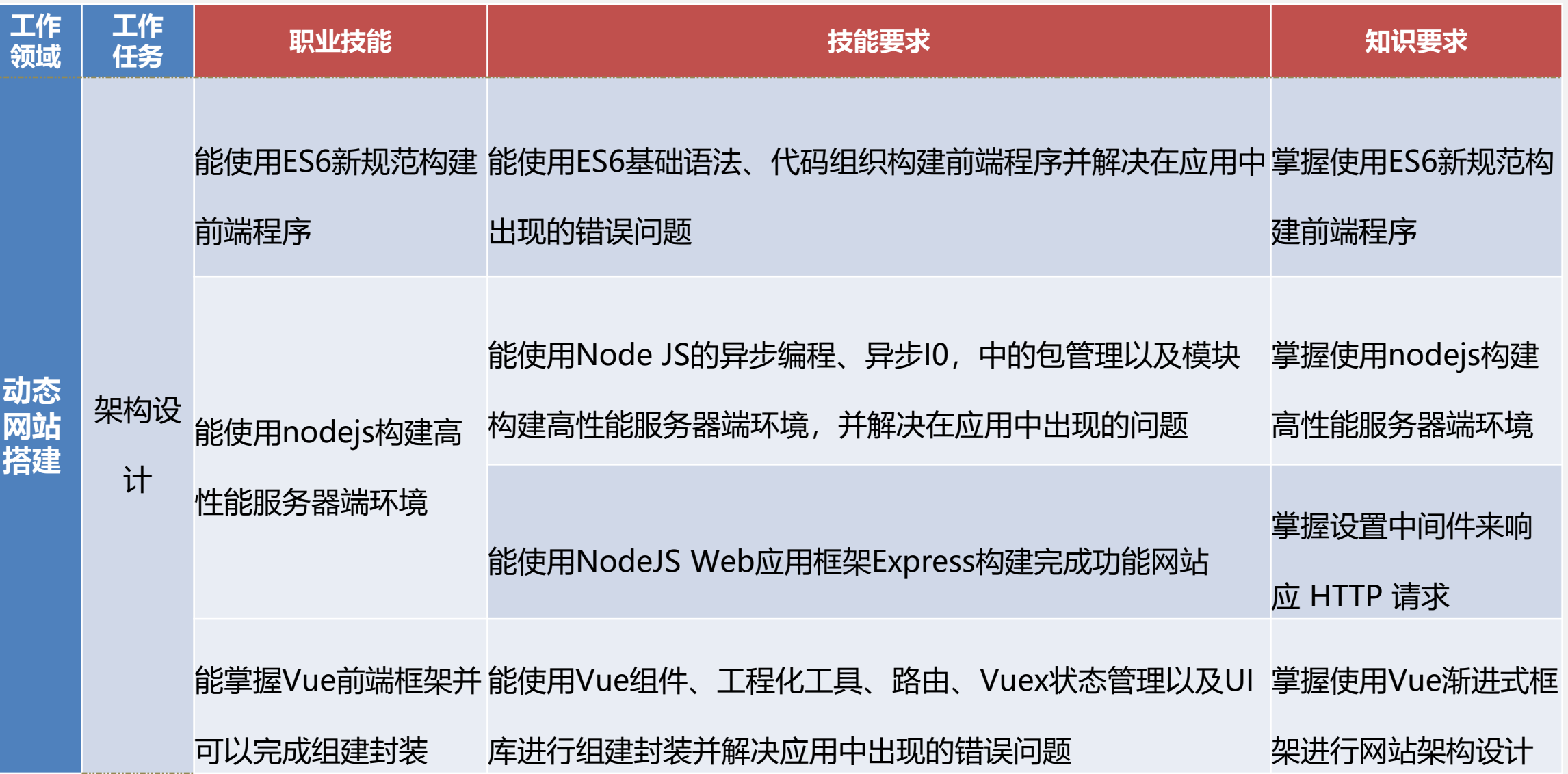

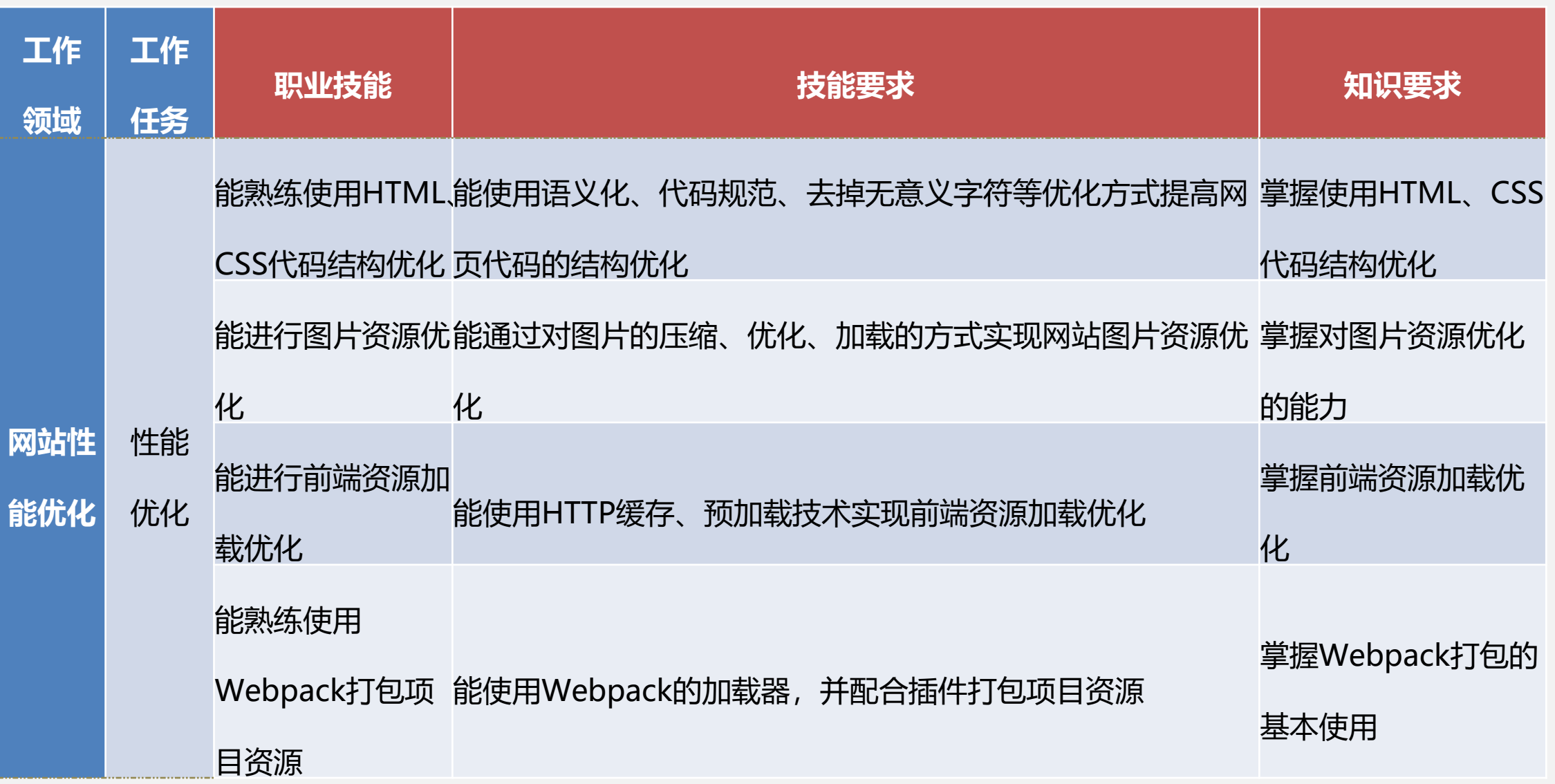

## **高级标准解读— 移动端静态网站开发**

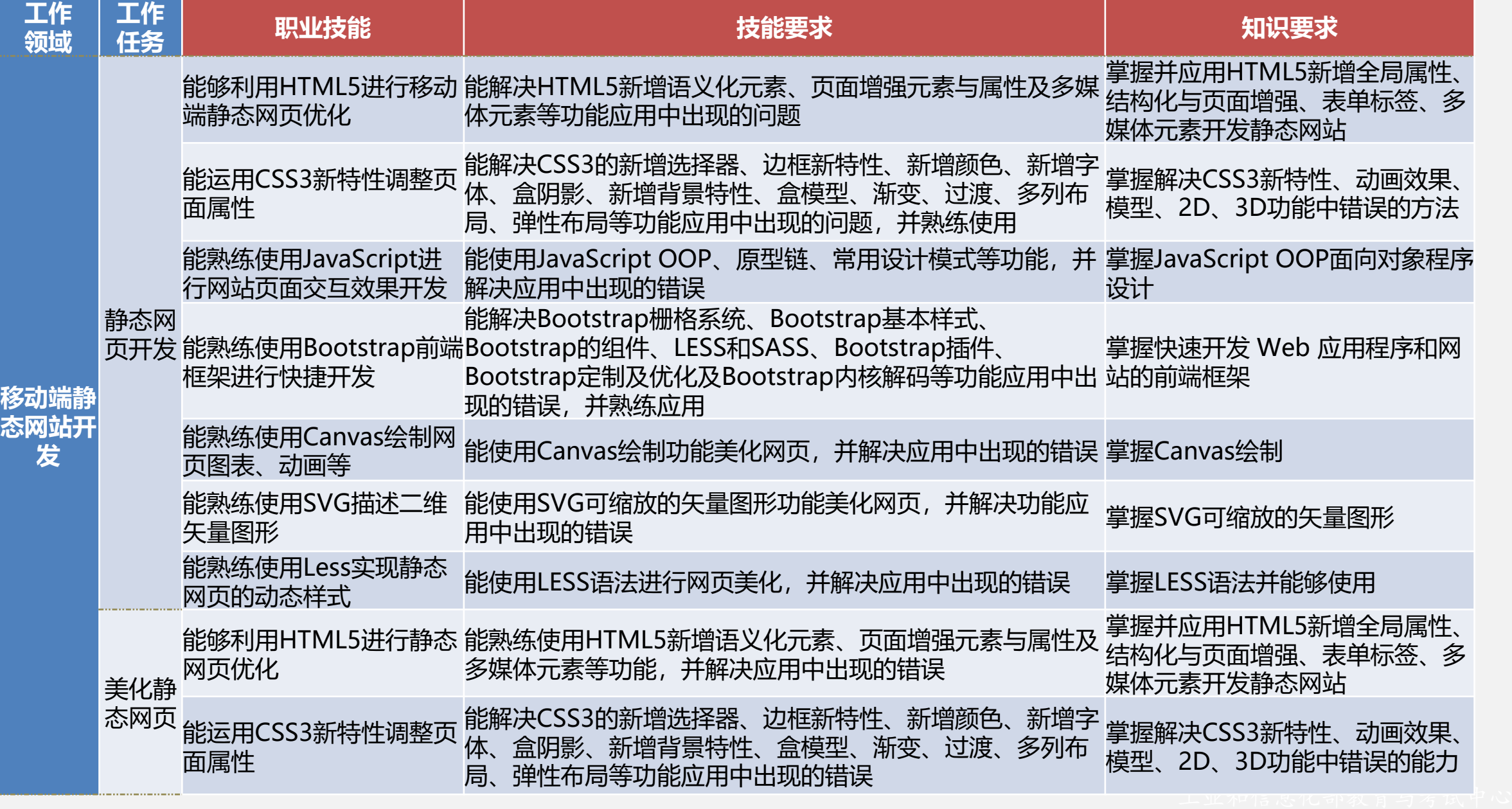

## **高级标准解读— 移动端动态网站开发**

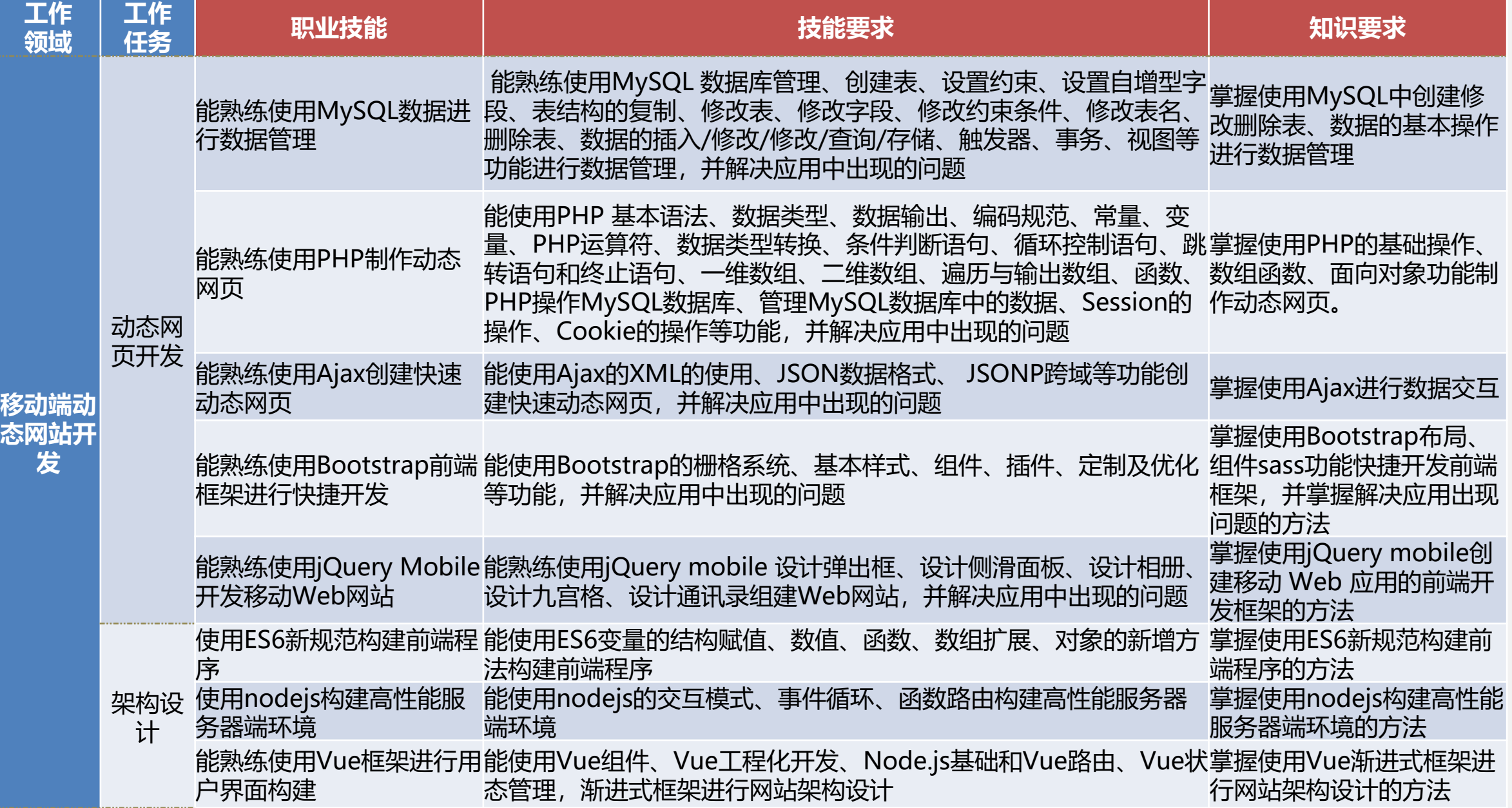

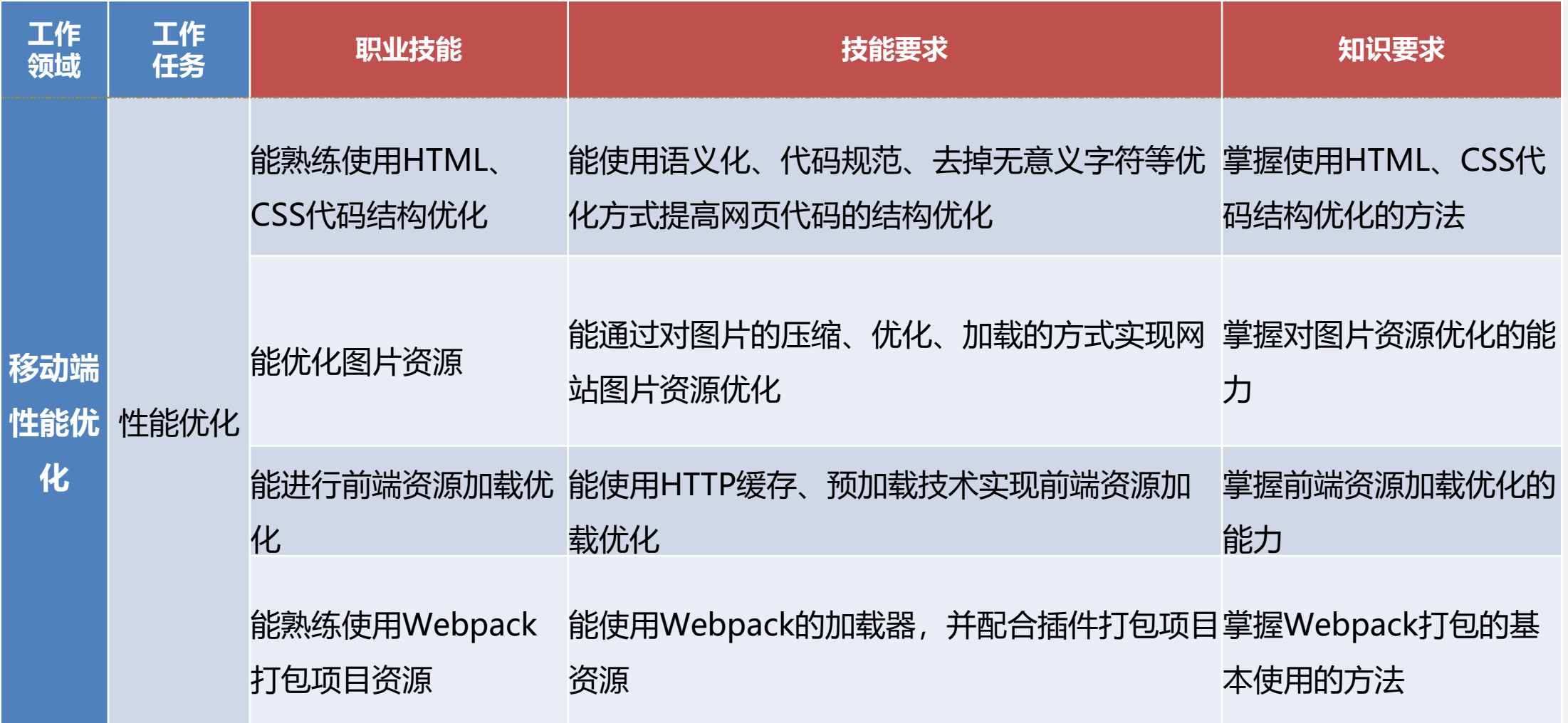

#### **职业素养**

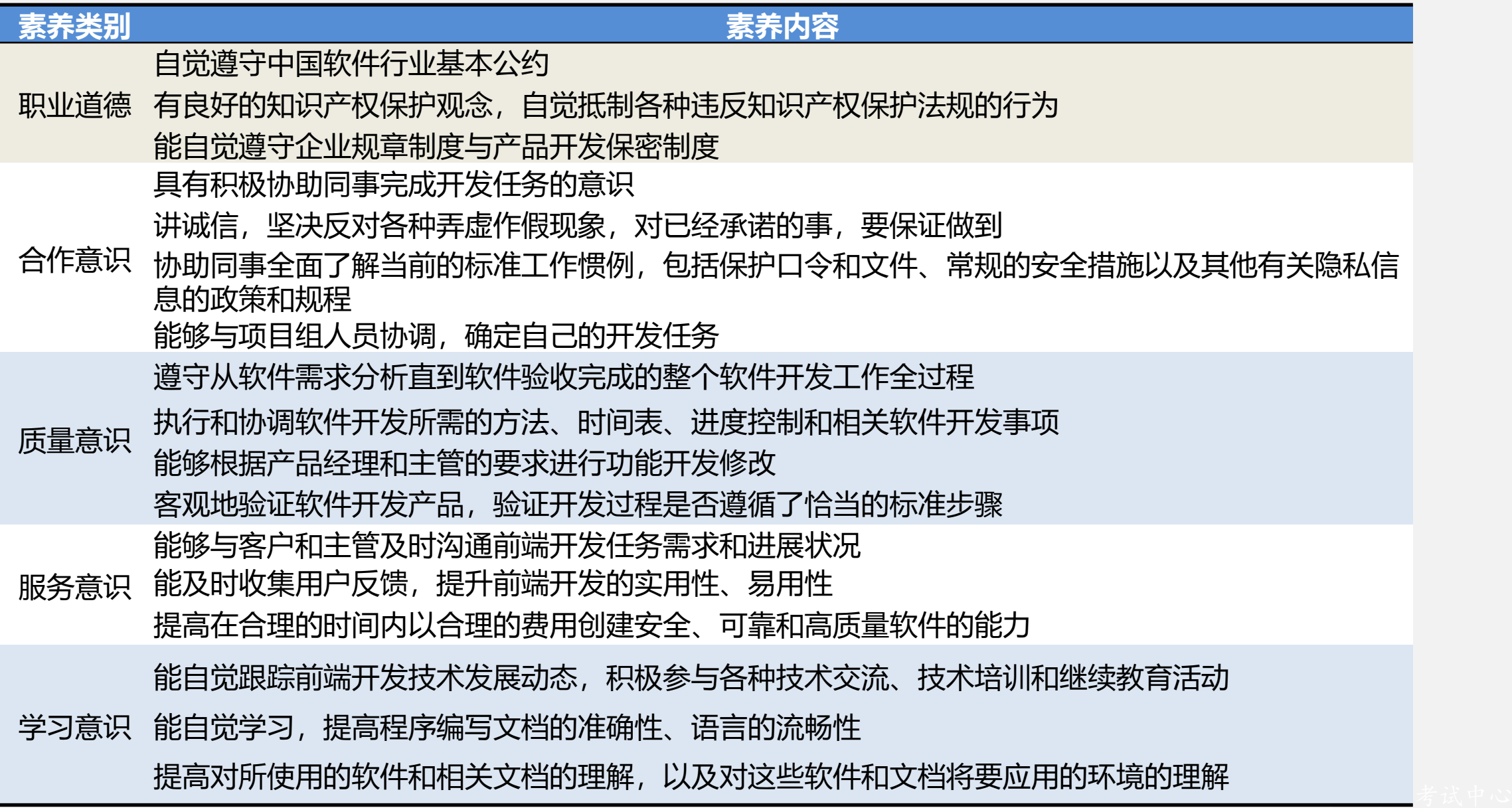

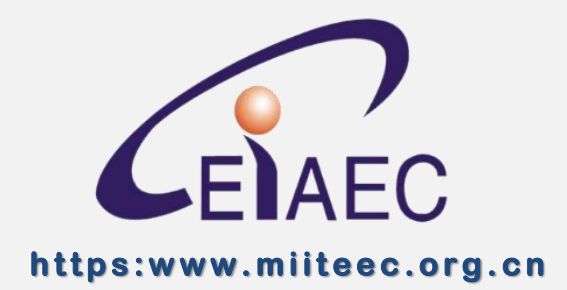

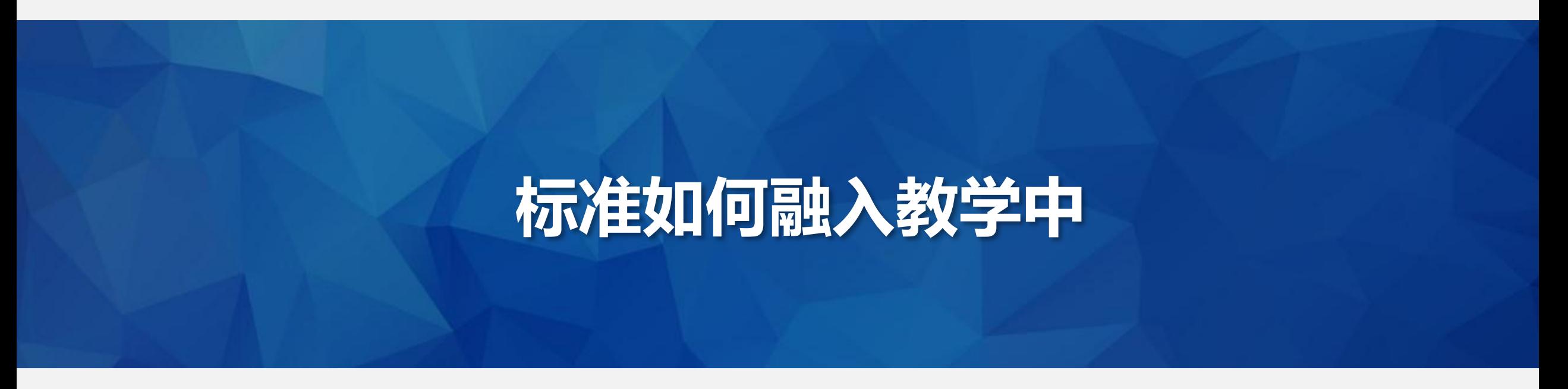

工业和信息化部教育与考试中心

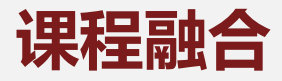

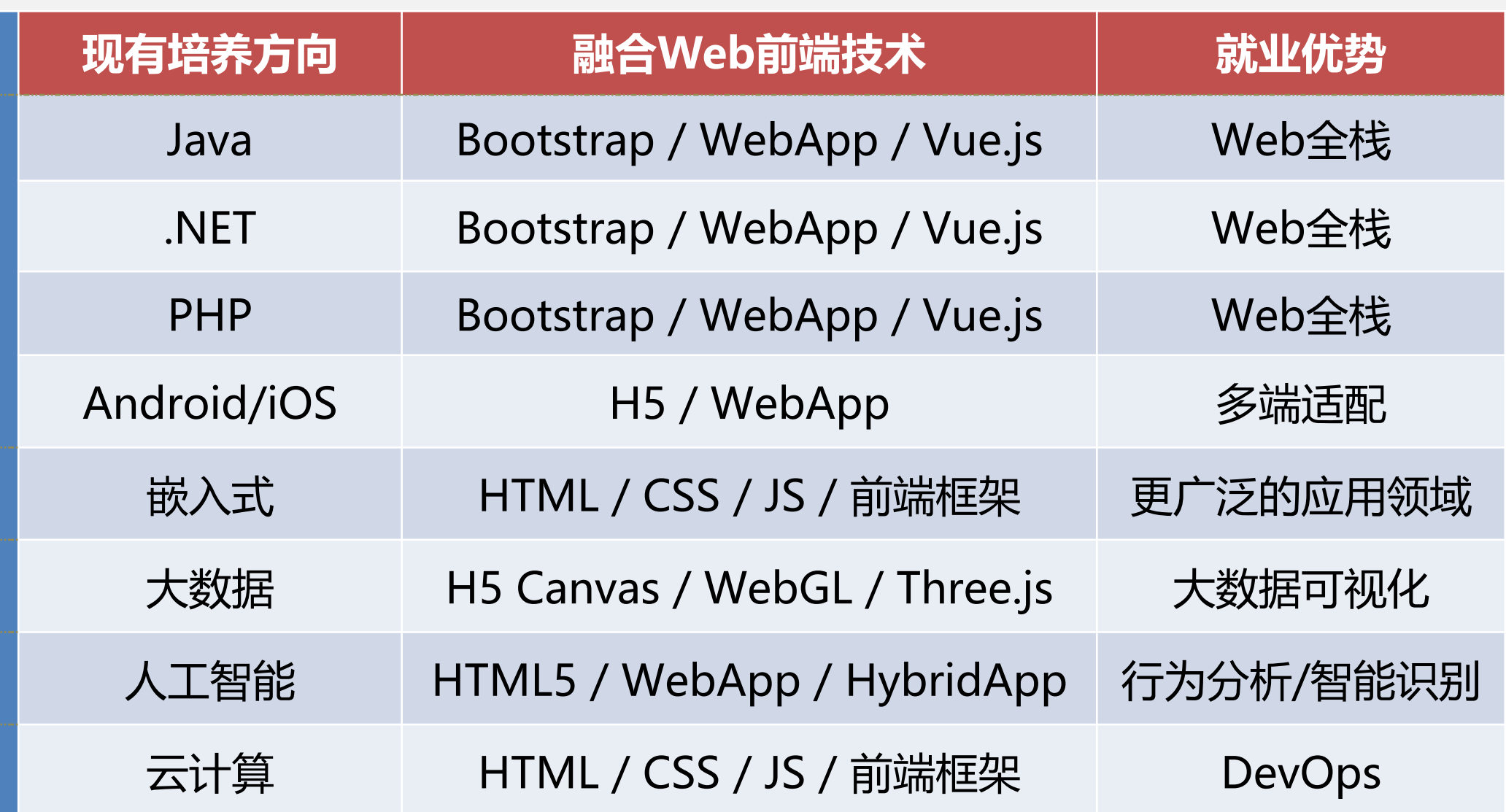

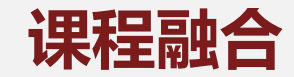

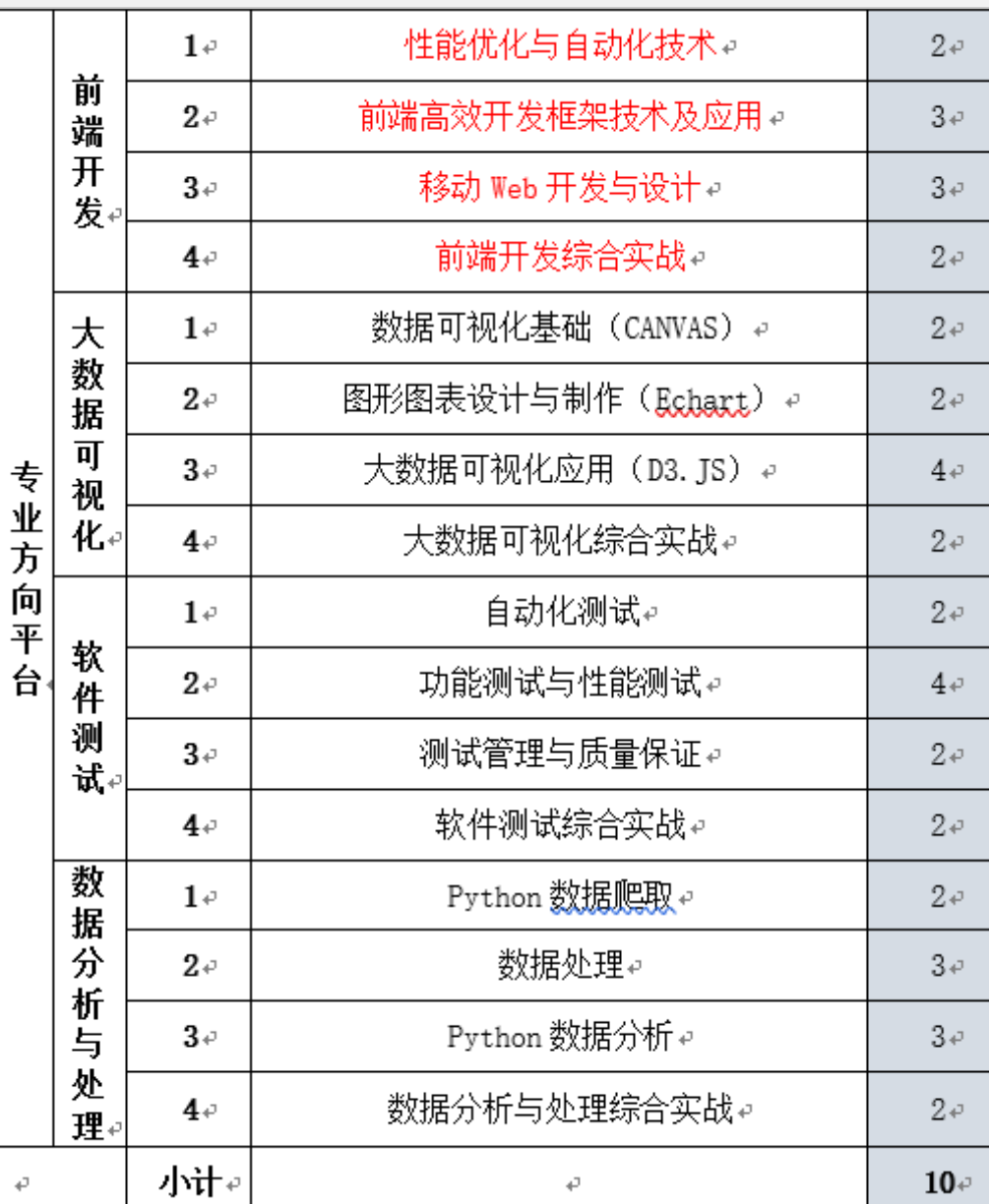

 $\overline{\phantom{0}}$ 

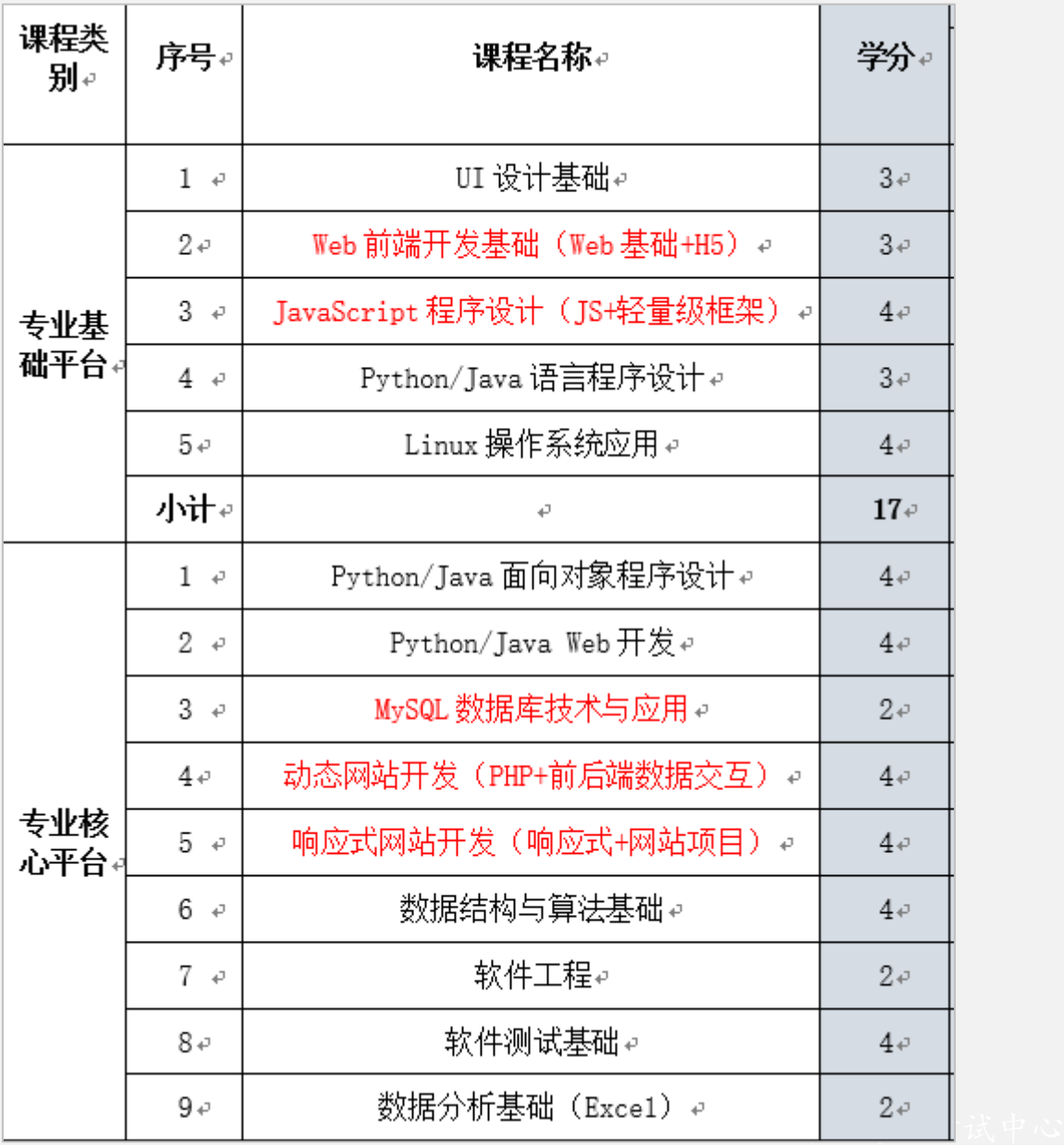

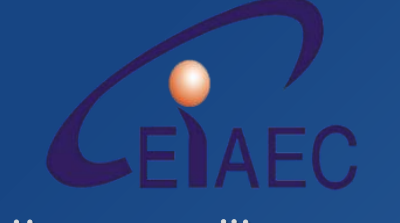

**https:www.miiteec.org.cn**

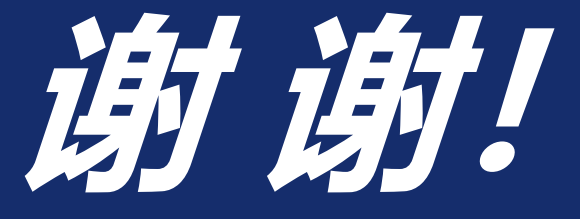

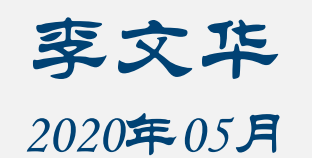

工业和信息化部教育与考试中心

AGILI **DEVELOPME**